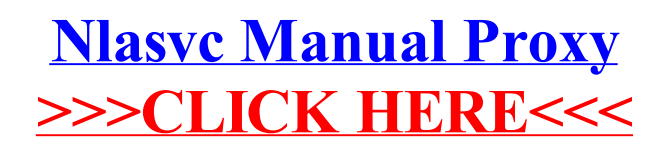

## >[>>>CLICK](http://m.inmanuals.com/go.php?q=Nlasvc Manual Proxy) HERE<<<